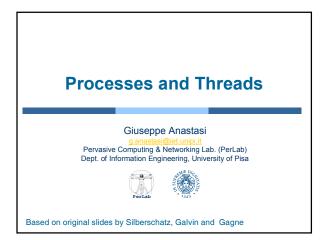

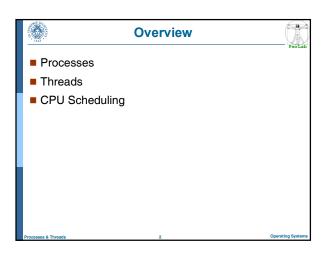

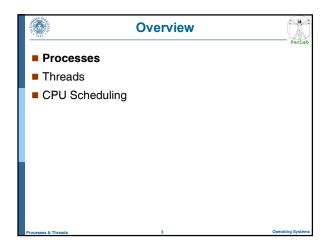

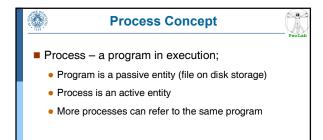

Two instances of the same program (e.g., MS Word) have the same code section but, in general, different current activities

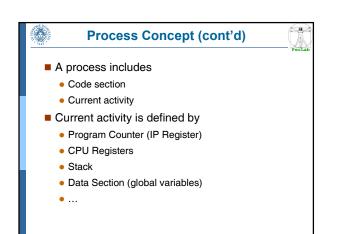

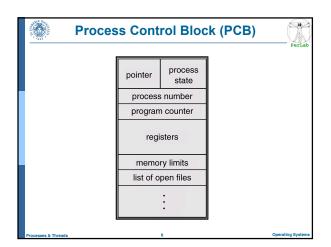

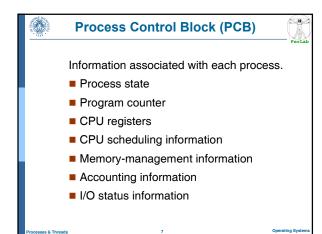

# **Process Creation**

- Processes need to be created
  - Processes are created by other processes
  - System call create\_process
- Parent process create children processes
  - which, in turn create other processes, forming a tree of processes.
- Resource sharing
  - Parent and children share all resources.
  - Children share subset of parent's resources.
  - Parent and child share no resources.
- Execution

- Parent and children execute concurrently.
- Parent waits until children terminate.

#### Process Creation (Cont.)

- Address space
  - Child duplicate of parent.
  - Child has a program loaded into it.

UNIX examples

- Each process is identified by the process identifier
- fork system call creates new process
- **exec** system call used after a **fork** to replace the process' memory space with a new program.

|                                                                      | Process Creation in UNIX                         | PerLab            |
|----------------------------------------------------------------------|--------------------------------------------------|-------------------|
| # include <iostro< th=""><th>eam.h&gt;</th><th>101200</th></iostro<> | eam.h>                                           | 101200            |
|                                                                      | gc, char* argv[]) {                              |                   |
| int pid;                                                             |                                                  |                   |
| pid=fork(); /*                                                       | genera un nuovo processo */                      |                   |
| if(pid<0) { /*                                                       | errore */                                        |                   |
| cout <<                                                              | "Errore nella creazione del processo" << "\n\n"; |                   |
| exit(-1);                                                            |                                                  |                   |
| }                                                                    |                                                  |                   |
| else if(pid==                                                        | 0) { /* processo figlio */                       |                   |
| execlp(                                                              | "/bin/ls", "ls", NULL);                          |                   |
| }                                                                    |                                                  |                   |
| else { /* proc                                                       | esso genitore */                                 |                   |
| wait(NU                                                              | JLL);                                            |                   |
| cout <<                                                              | "Il processo figlio ha terminato" << "\n\n";     |                   |
| exit(0);                                                             |                                                  |                   |
| }                                                                    |                                                  |                   |
| }                                                                    |                                                  |                   |
| Processes & Threads                                                  | 10                                               | Operating Systems |

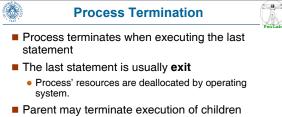

- processes (abort).
- Child has exceeded allocated resources.
- Task assigned to child is no longer required.
- Parent is exiting.

- Operating system does not allow child to continue if its parent terminates.
- Cascading termination.

#### **Process Evolution**

.....

As a process executes, it changes *state* 

- new: The process is being created.
- running: Instructions are being executed.
- waiting: The process is waiting for some event to occur.
- ready: The process is waiting to be assigned to a process.
- terminated: The process has finished execution.

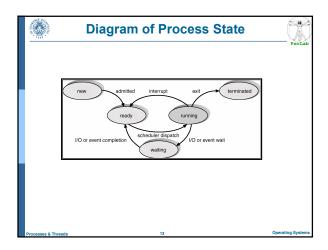

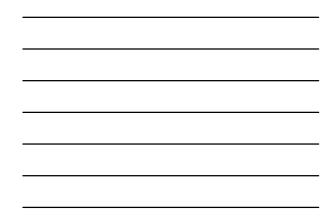

# Context Switch

6.92

100

.....

- When CPU switches to another process, the system must save the state of the old process and load the saved state for the new process.
- Context-switch time is overhead

• the system does no useful work while switching.

# CPU Scheduler

- Selects from among the processes in memory that are ready to execute, and allocates the CPU to one of them
- CPU scheduling decisions may take place when a process:
  - Terminates

- Switches from running to waiting state
- Switches from running to ready state
- Switches from waiting to ready
- Scheduling under 1 and 2 is **nonpreemptive**
- All other scheduling is preemptive

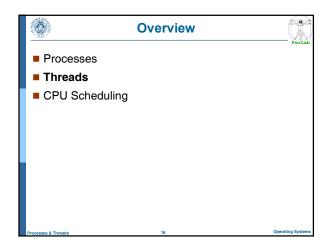

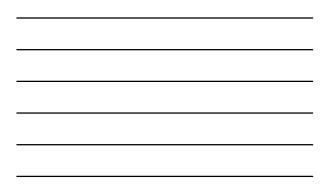

# Process Resource ownership A process is an entity with some allocated resources Main memory

- I/O devices
- Files
- ٠....
- Scheduling/execution
  - A process can be viewed as a sequence of states (execution path)
  - The execution path of a process may be interleaved with the execution paths of other process
  - The process is the entity than can be scheduled for execution

#### **Processes and Threads**

. 9

- In traditional operating systems the two concepts are not differentiated
- In modern operating systems
  - Process: unit of resource ownership
  - Thread:

- Thread (Lightweight Process)
  - Threads belonging to the same process share the same resources (code, data, files, I/O devices, ...)

unit of scheduling

- Each thread has its own
  - Thread execution state (Running, Ready, ...)
  - → Context (Program Counter, Registers, Stack, ...)

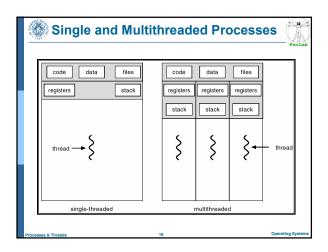

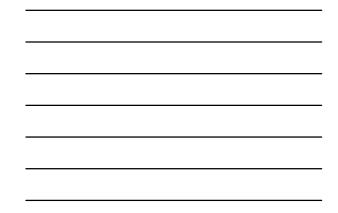

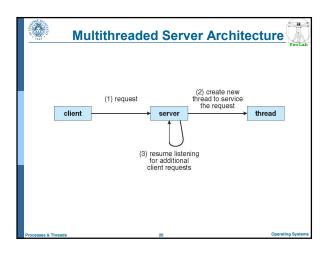

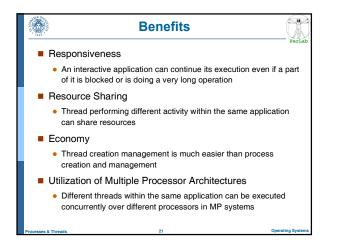

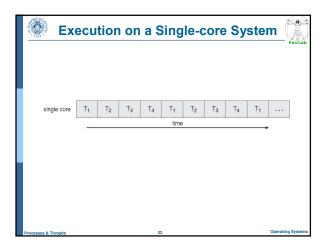

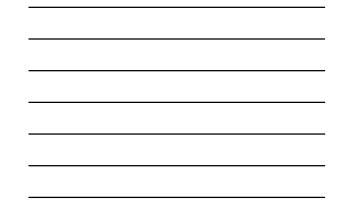

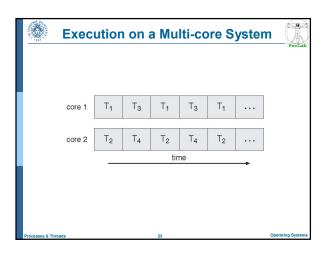

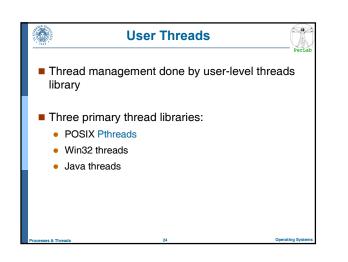

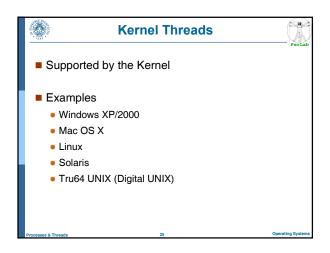

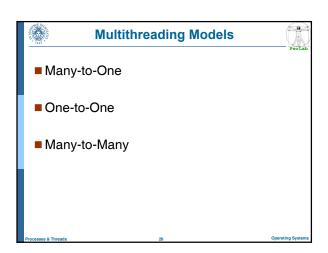

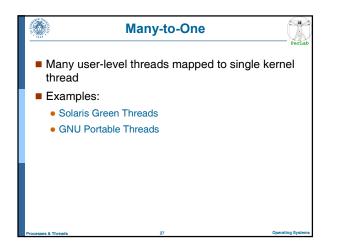

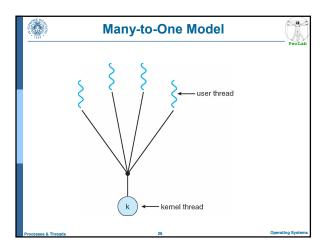

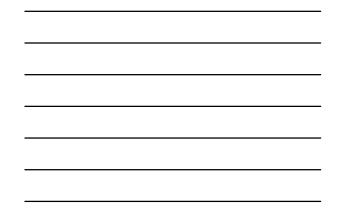

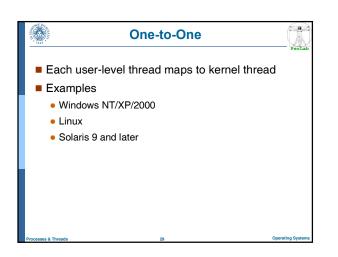

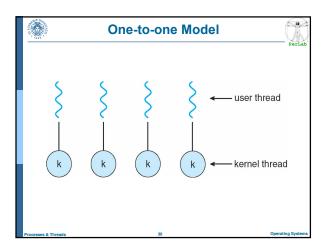

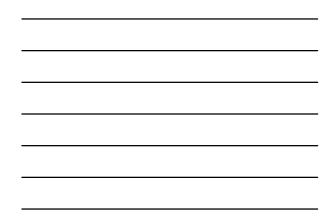

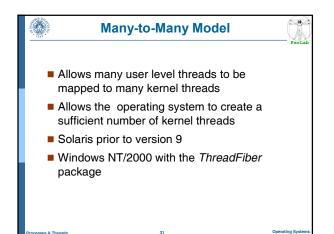

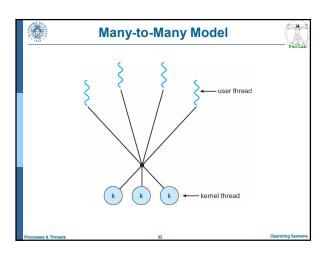

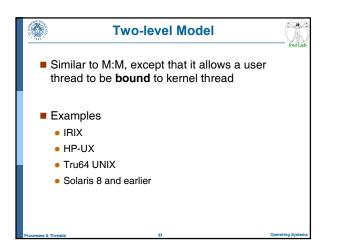

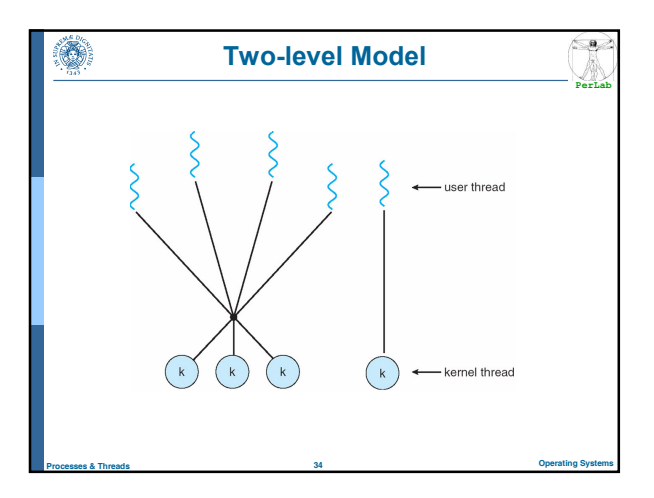

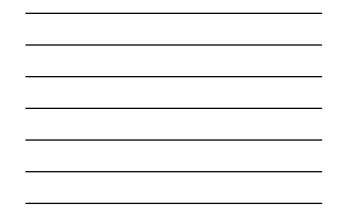

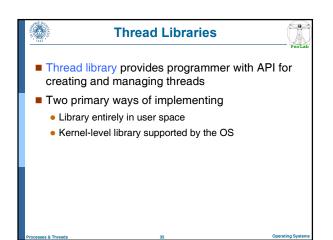

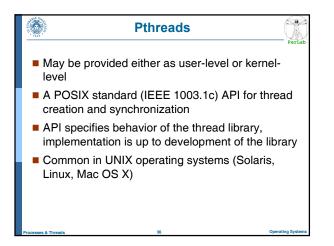

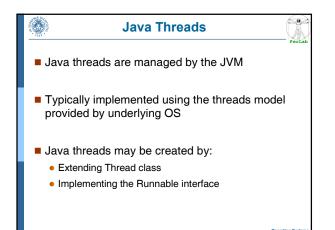

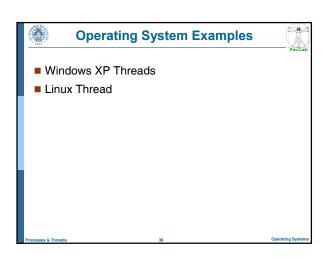

#### Windows XP Threads

Implements the one-to-one mapping, kernel-level

.....

- Each thread contains
  - A thread id

- Register set
- Separate user and kernel stacks
- Private data storage area
- The register set, stacks, and private storage area are known as the context of the thread
- The primary data structures of a thread include:
  - ETHREAD (executive thread block)
  - KTHREAD (kernel thread block)
  - TEB (thread environment block)

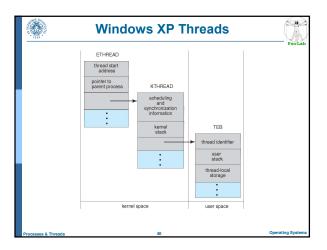

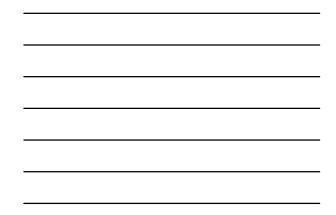

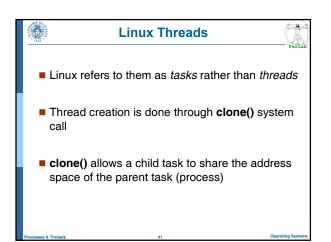

| <br>Lin       | ux Threads                         | Per |
|---------------|------------------------------------|-----|
| flag          | meaning                            | ]   |
| CLONE_FS      | File-system information is shared. |     |
| CLONE_VM      | The same memory space is shared.   |     |
| CLONE_SIGHAND | Signal handlers are shared.        |     |
| CLONE_FILES   | The set of open files is shared.   | 1   |

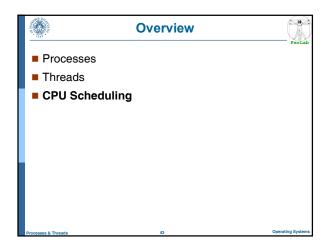

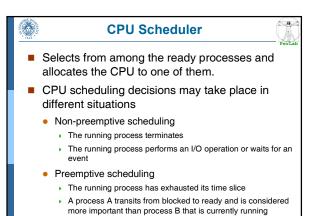

# Dispatcher

- Dispatcher module gives control of the CPU to the process selected by the scheduler; this involves:
  - Context Switch

<u>ب</u>

- Switching to user mode
- Jumping to the proper location in the user program to restart that program
- Dispatch latency
  - time it takes for the dispatcher to stop one process and start another running.
  - should be minimized

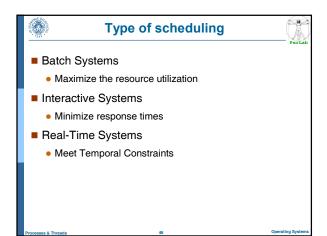

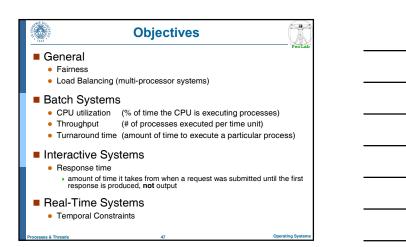

......

# Scheduling Algorithms

#### Batch Systems

- First-Come First-Served (FCFS)
- Shortest Job First (SJF), Shortest Remaining Job First (SRJF)
- Approximated SJF
- Interactive Systems
  - Round Robin (RR)
  - Priority-based
- Soft Real-Time Systems
  - Priority-based?

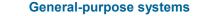

( **9** 

- General-purpose systems (e.g., PCs) typically manage different types of processes
  - Batch processes
  - Interactive processes
    - + user commands with different latency requirements
  - Soft real-time processes
    - multimedia applications
- Which is the most appropriate scheduling in such a context?

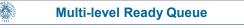

- Ready queue is partitioned into separate queues
  foreground (interactive)

  - background (batch)
- Each queue has its own scheduling algorithm
  - foreground RR
  - background FCFS
- Scheduling must be done between the queues
  - Fixed priority scheduling
    - Serve all from foreground then from background. Possibility of starvation.
  - Time slice
    - each queue gets a certain amount of CPU time (i.e., 80% to foreground in RR, 20% to background in FCFS)

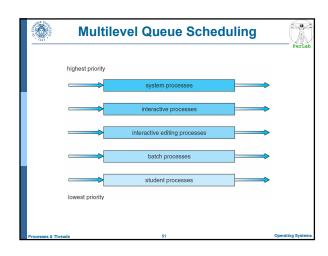

#### Multilevel Feedback Queue

< <del>9</del>

- A process can move between the various queues; aging can be implemented this way
- Multilevel-feedback-queue scheduler defined by the following parameters:
  - number of queues
  - scheduling algorithm for each queue
  - method used to determine when to upgrade a process
  - method used to determine when to demote a process
  - method used to determine which queue a process will enter when that process needs service

# Example of Multilevel Feedback Queue

#### Three queues:

- Q<sub>0</sub> RR with time quantum 8 milliseconds
- Q1 RR time quantum 16 milliseconds
- *Q*<sub>2</sub> FCFS

#### Scheduling

- A new job enters queue Q<sub>0</sub> which is served FCFS. When it gains CPU, job receives 8 milliseconds. If it does not finish in 8 milliseconds, job is moved to queue Q<sub>1</sub>.
- At Q<sub>1</sub> job is again served FCFS and receives 16 additional milliseconds. If it still does not complete, it is preempted and moved to queue Q<sub>2</sub>.

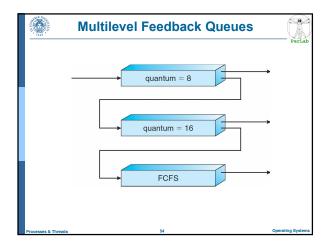

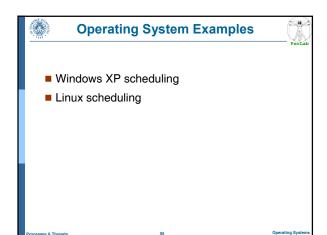

# Windows XP Scheduling

6.92

12

......

\_\_\_\_\_ PerLa

- Thread scheduling based on
  - Priority
  - Preemption
  - Time slice
- A thread is execute until one of the following event occurs
  - The thread has terminated its execution
  - The thread has exhausted its assigned time slice
  - The has executed a blocking system call
  - A thread higher-priority thread has entered the ready queue

# **Kernel Priorities**

- Kernel priority scheme: 32 priority levels
  - Real-time class (16-31)
  - Variable class (1-15)

- Memory management thread (0)
- A different queue for each priority level
  - Queues are scanned from higher levels to lower levels
  - When no thread is found a special thread (idle thread) is executed

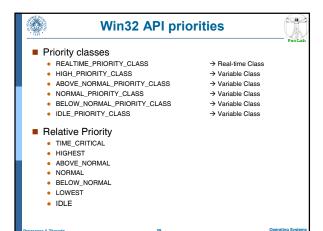

| 1249 |               |               |      |                 |        |                 | P                |
|------|---------------|---------------|------|-----------------|--------|-----------------|------------------|
|      |               |               |      |                 |        |                 |                  |
|      |               |               |      |                 |        |                 |                  |
|      |               | real-<br>time | high | above<br>normal | normal | below<br>normal | idle<br>priority |
| Ì    | time-critical | 31            | 15   | 15              | 15     | 15              | 15               |
| ľ    | highest       | 26            | 15   | 12              | 10     | 8               | 6                |
| ľ    | above normal  | 25            | 14   | 11              | 9      | 7               | 5                |
|      | normal        | 24            | 13   | 10              | 8      | 6               | 4                |
| ľ    | below normal  | 23            | 12   | 9               | 7      | 5               | 3                |
| ľ    | lowest        | 22            | 11   | 8               | 6      | 4               | 2                |
| ľ    | idle          | 16            | 1    | 1               | 1      | 1               | 1                |
|      |               |               |      |                 |        |                 |                  |
|      |               |               |      |                 |        |                 |                  |

# Class Priority Management

......

- A thread is stopped as soon as its time slice is exhausted
- Variable Class

- If a thread stops because time slice is exhausted, its priority level is decreased
- If a thread exits a waiting operation, its priority level is increased
  - → waiting for data from keyboard, mouse → significant increase
    → Waiting for disk operations → moderate increase
- Background/Foreground processes
  - The time slice of the foreground process is increased (typically by a factor 3)

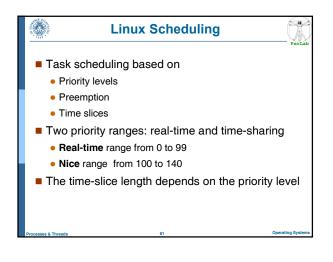

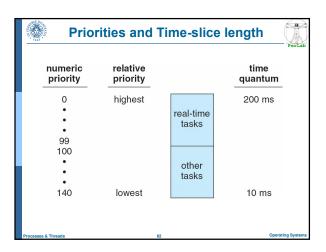

| <br> |
|------|
|      |
|      |

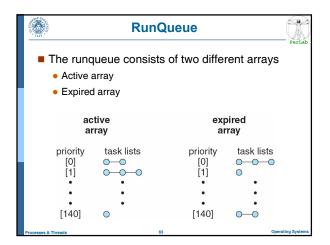

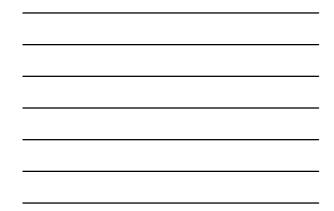

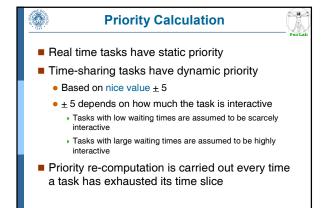

Operating Sys

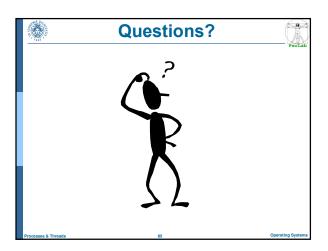